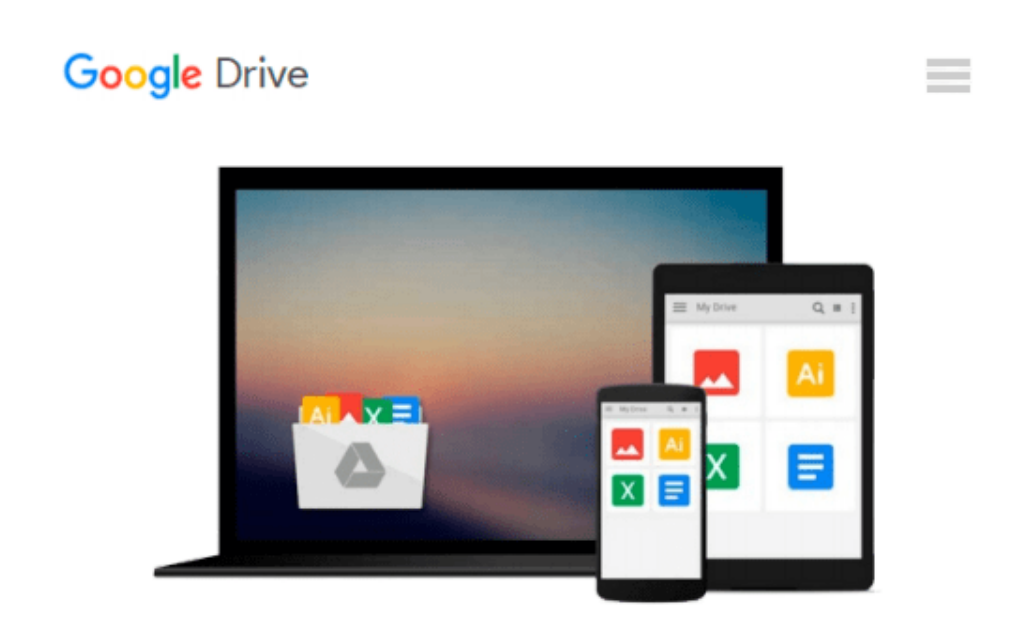

# **Introduction to Quantitative Methods in Business: Using Microsoft Office Excel**

*Bharat Kolluri, Michael J. Panik, Rao N. Singamsetti*

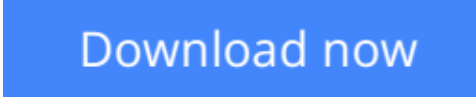

[Click here](http://zonebook.me/go/read.php?id=1119220971) if your download doesn"t start automatically

### **Introduction to Quantitative Methods in Business: Using Microsoft Office Excel**

Bharat Kolluri, Michael J. Panik, Rao N. Singamsetti

**Introduction to Quantitative Methods in Business: Using Microsoft Office Excel** Bharat Kolluri, Michael J. Panik, Rao N. Singamsetti

#### **A well-balanced and accessible introduction to elementary quantitative methods and Microsoft® Office Excel® applications used to guide business decision making**

Featuring quantitative techniques essential for modeling modern business situations, *Introduction to Quantitative Methods in Business: With Applications Using Microsoft® Office Excel®* provides guidance to assessing real-world data sets using Excel. The book presents a balanced approach to the mathematical tools and techniques, including applications, used in the areas of business, finance, economics, marketing, and operations.

The authors begin by establishing a solid foundation of basic mathematics and statistics before moving on to more advanced concepts. The first part of the book starts by developing basic quantitative techniques such as arithmetic operations, functions and graphs, and elementary differentiations (rates of change), and integration. After a review of these techniques, the second part details both linear and nonlinear models of business activity. Extensively classroom-tested, *Introduction to Quantitative Methods in Business: With Applications Using Microsoft® Office Excel®* also includes:

- Numerous examples and practice problems that emphasize real-world business quantitative techniques and applications
- Excel-based computer software routines that explore calculations for an assortment of tasks, including graphing, formulae usage, solving equations, and data analysis
- End-of-chapter sections detailing the Excel applications and techniques used to address data and solutions using large data sets
- A companion website that includes chapter summaries, Excel data sets, sample exams and quizzes, lecture slides, and an Instructors' Solutions Manual

*Introduction to Quantitative Methods in Business: With Applications Using Microsoft® Office Excel®* is an excellent textbook for undergraduate-level courses on quantitative methods in business, economics, finance, marketing, operations, and statistics. The book is also an ideal reference for readers with little or no quantitative background who require a better understanding of basic mathematical and statistical concepts used in economics and business.

**[Download](http://zonebook.me/go/read.php?id=1119220971)** [Introduction to Quantitative Methods in Business: ...pdf](http://zonebook.me/go/read.php?id=1119220971)

**[Read Online](http://zonebook.me/go/read.php?id=1119220971)** [Introduction to Quantitative Methods in Business ...pdf](http://zonebook.me/go/read.php?id=1119220971)

#### **From reader reviews:**

#### **Lisa McCann:**

The guide untitled Introduction to Quantitative Methods in Business: Using Microsoft Office Excel is the guide that recommended to you to read. You can see the quality of the publication content that will be shown to anyone. The language that creator use to explained their way of doing something is easily to understand. The article author was did a lot of study when write the book, hence the information that they share to you is absolutely accurate. You also could get the e-book of Introduction to Quantitative Methods in Business: Using Microsoft Office Excel from the publisher to make you considerably more enjoy free time.

#### **Carolyn Walton:**

A lot of people always spent their own free time to vacation or maybe go to the outside with them family members or their friend. Are you aware? Many a lot of people spent that they free time just watching TV, or perhaps playing video games all day long. If you want to try to find a new activity honestly, that is look different you can read the book. It is really fun in your case. If you enjoy the book which you read you can spent 24 hours a day to reading a reserve. The book Introduction to Quantitative Methods in Business: Using Microsoft Office Excel it is rather good to read. There are a lot of people who recommended this book. These folks were enjoying reading this book. If you did not have enough space bringing this book you can buy the actual e-book. You can m0ore quickly to read this book through your smart phone. The price is not to fund but this book has high quality.

#### **David Smith:**

Is it you who having spare time subsequently spend it whole day by watching television programs or just laying on the bed? Do you need something new? This Introduction to Quantitative Methods in Business: Using Microsoft Office Excel can be the reply, oh how comes? A book you know. You are therefore out of date, spending your extra time by reading in this brand new era is common not a nerd activity. So what these ebooks have than the others?

#### **Scot Vines:**

Reserve is one of source of understanding. We can add our expertise from it. Not only for students but in addition native or citizen want book to know the revise information of year to be able to year. As we know those textbooks have many advantages. Beside many of us add our knowledge, may also bring us to around the world. From the book Introduction to Quantitative Methods in Business: Using Microsoft Office Excel we can take more advantage. Don't you to definitely be creative people? To be creative person must like to read a book. Just simply choose the best book that acceptable with your aim. Don't always be doubt to change your life with that book Introduction to Quantitative Methods in Business: Using Microsoft Office Excel. You can more pleasing than now.

**Download and Read Online Introduction to Quantitative Methods in Business: Using Microsoft Office Excel Bharat Kolluri, Michael J. Panik, Rao N. Singamsetti #SOYJT24QD9N**

## **Read Introduction to Quantitative Methods in Business: Using Microsoft Office Excel by Bharat Kolluri, Michael J. Panik, Rao N. Singamsetti for online ebook**

Introduction to Quantitative Methods in Business: Using Microsoft Office Excel by Bharat Kolluri, Michael J. Panik, Rao N. Singamsetti Free PDF d0wnl0ad, audio books, books to read, good books to read, cheap books, good books, online books, books online, book reviews epub, read books online, books to read online, online library, greatbooks to read, PDF best books to read, top books to read Introduction to Quantitative Methods in Business: Using Microsoft Office Excel by Bharat Kolluri, Michael J. Panik, Rao N. Singamsetti books to read online.

### **Online Introduction to Quantitative Methods in Business: Using Microsoft Office Excel by Bharat Kolluri, Michael J. Panik, Rao N. Singamsetti ebook PDF download**

**Introduction to Quantitative Methods in Business: Using Microsoft Office Excel by Bharat Kolluri, Michael J. Panik, Rao N. Singamsetti Doc**

**Introduction to Quantitative Methods in Business: Using Microsoft Office Excel by Bharat Kolluri, Michael J. Panik, Rao N. Singamsetti Mobipocket**

**Introduction to Quantitative Methods in Business: Using Microsoft Office Excel by Bharat Kolluri, Michael J. Panik, Rao N. Singamsetti EPub**